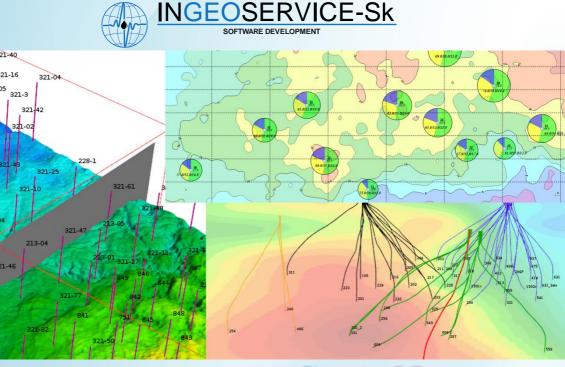

# IngeosMAP (iMAP)® State-of-the-art comprehensive technology for 2D model building and representation

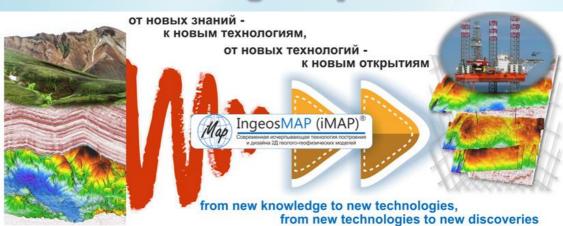

Moscow - Tyumen 2022

## Complete cycle technology to work with 2D geological models

Data import/export, interpolation, visualisation, analysis, editing; export and printing of graphics; projectbased storage of prepared graphical annexes and figures, etc.

Our software allows to solve a wide rage of problems falling within the competence of geologists, geophysical data analysts, geomodellers, and specialists in reserves assessment

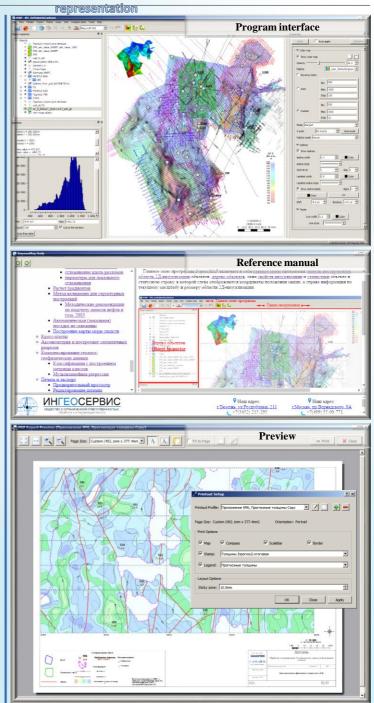

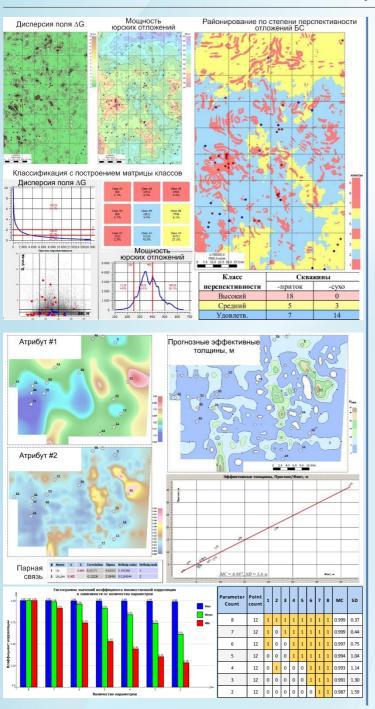

#### Integration of geological and geophysical information

Classification with building a matrix of classes: analysis of geological and geophysical interpretation objects (structural surfaces, thickness maps, petrophysical properties, potential field continuations, etc.), and identification of anomalies of one character against the background of the other

Multiple linear regression with automated validation of references and regressors

Determination of the best combination from any number of regressors and references

Calculation of pair correlation coefficients

Statistical values output (both graphical and tabular)

## Fast, flexible, interactive editing of grid models

Fault tectonics maintenance in the course of calculations with and editing of grids

#### Processing modes:

- With temporary polygons: local smoothing, grid blanking taking into account fault lines geometry; copypaste of grid fragment from one grid to another
- Interactive editing of grid with the use of vectors: changes in grid occur along any number of vector directions

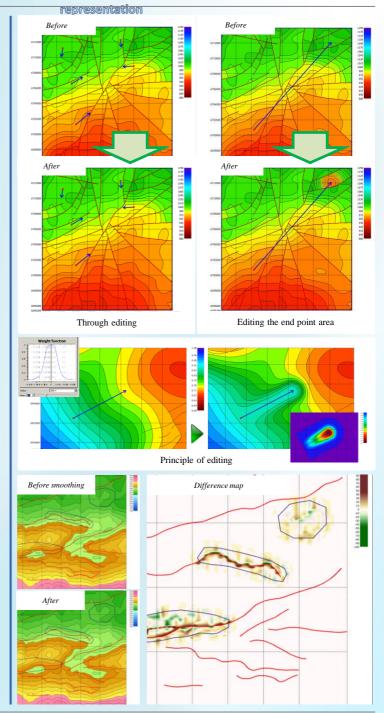

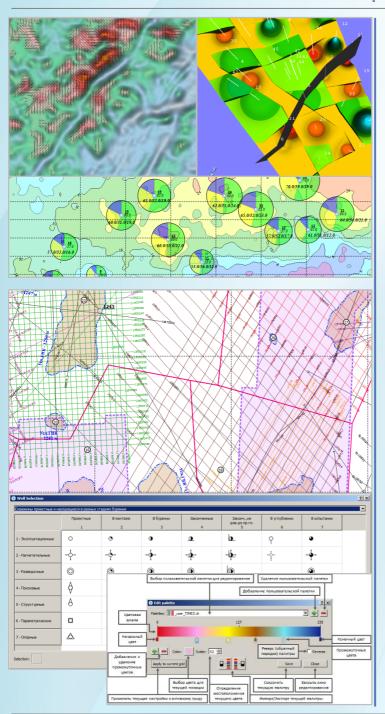

## Full-featured graphical visualization of objects

Building axonometric projections, visualization in the form of composite vector objects; building pie/clock charts, etc.

Colour scale editor for gridtype objects; large variety of icons for well data displaying and line types for linear objects (pinch-out, alternation, GWC, etc.); transparency control for all object types

#### representation

## Flexible settings for grid smoothing

Along faults, lines, contours, inside/ouside of polygons; with arbitrary window size for each cell (window is grid-dependent), etc.

Window-based smoothing taking into account fault line geometry (if any) is used

#### Frequency decomposition

Technology allows solving a wide range of the problems, such as:

Structural and tectonic zoning; delineation and assessment of resources of promising exploration targets; estimation of conditions optimality for oil and gas saturation, and many other

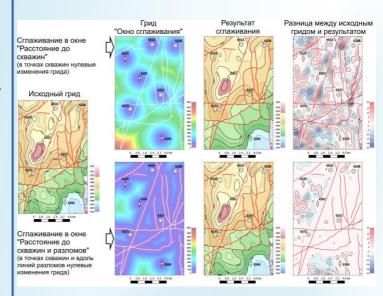

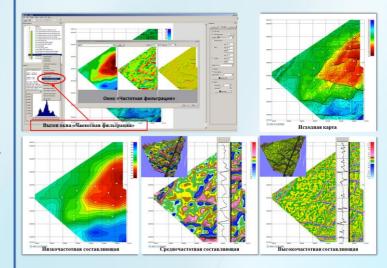

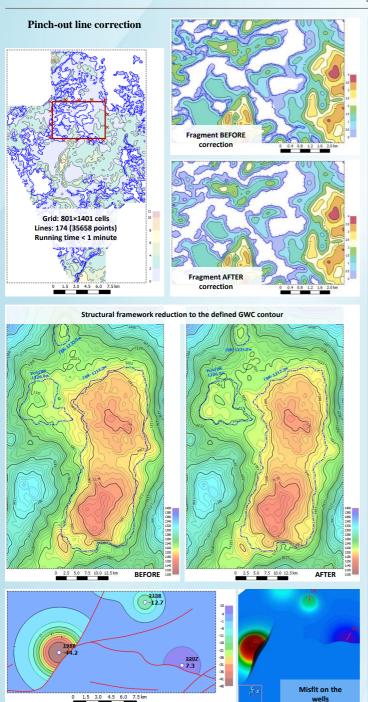

Automated correction (matching) according to well data and linear objects taking into account faults (GWC, OWC contacts; pinchouts; contours of amplitude anomalies, etc.)

## <u>Implemented algorithms are based on:</u>

- Interpolation of misfits between grid-based object values and parameter values (point or linear object);
  - Well-by-well processing (suitable for wide well spacing, block tectonics)

## Method of automated validation

This method is generally used to validate and estimate accuracy of structural imaging, and it can also be applied to estimate accuracy of mapping of any attribute (e.g., thickness, porosity, etc.) carried out with the use of data interpolation techniques

Accuracy of structural map creation is determined by accuracy of average velocity maps based on well data, i.e., by interpolation error that in turn contains errors of time and elevation determination. Method of validation is based on iterative calculation of prediction error where one of the wells is excluded in each run. This method can give a reliable estimate of prediction error when the wells are evenly distributed over the area; modelling tests show that it is efficient when number of wells exceeds 15

#### Isochrone map

### Error map, method of automated validation

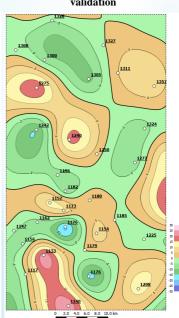

### Complete control over the calculations; it is possible to save maps and parameters when one of the wells is excluded

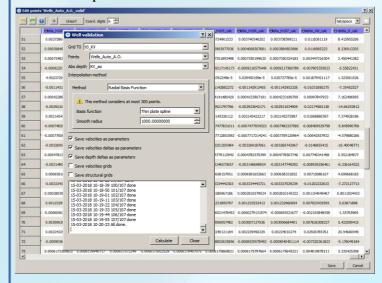

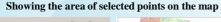

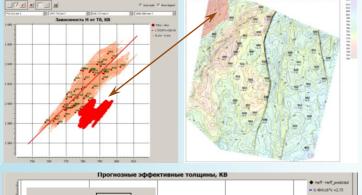

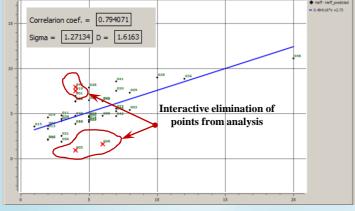

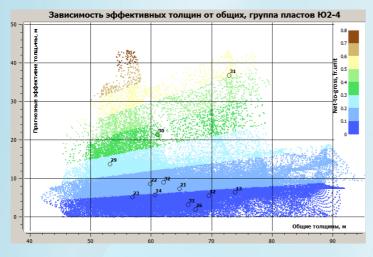

#### Statistical analysis of links

Building crossplots "gridgrid", "well-well", "well-grid";
Building crossplots with possibility of interactive elimination of points from the analysis

Crossplot is one of the most visual way of representation for both initial data and results. The main purpose of crossplotting is search for and validation of the existing hypotheses and concepts, while visualization, proper substantiation, and interpretation of the patterns obtained is the major task for geologist or geophysicistanalyst.

## Calculator for coordinates conversion

Possibility to operate with geographical coordinates and normal grids; open library *proj4* is applied; automated conversion of gridbased objects geometry between the projections, taking into account faults (data re-interpolation between grids)

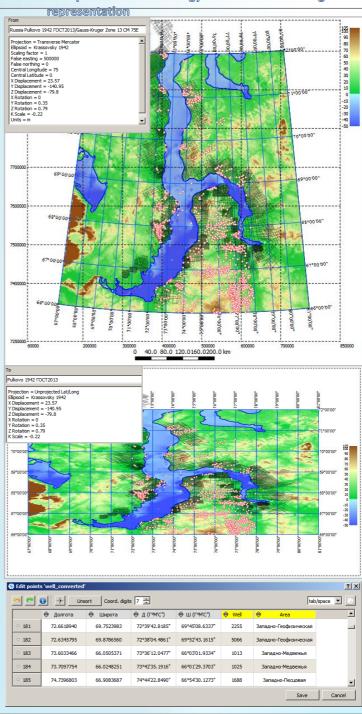

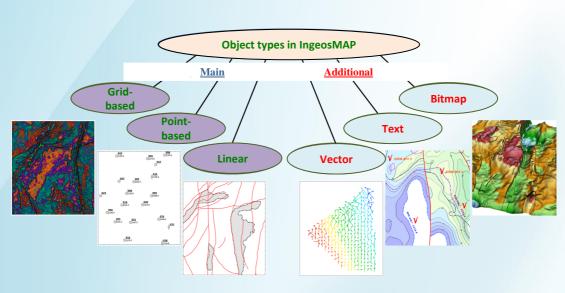

#### IngeosMAP software technologies

The third-party libraries used: cross-platform; open code and licenses, which allow using them for commercial purposes.

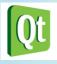

Cross-platform Qt5 (Linux, Windows), LGPL library

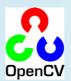

Computer vision library OpenCV 3.2 image processing and general purpose algorithms, BSD license

Library Qwt 6.1 for graphic presentation of digital data (charts, histograms, diagrams, crossplots), Qwt License compatible with LGPL

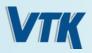

Library VTK 7.1 for 3D modelling, images processing and visualization, BSD license

#### Accounting for velocity anomalies of gas accumulations in structural imaging

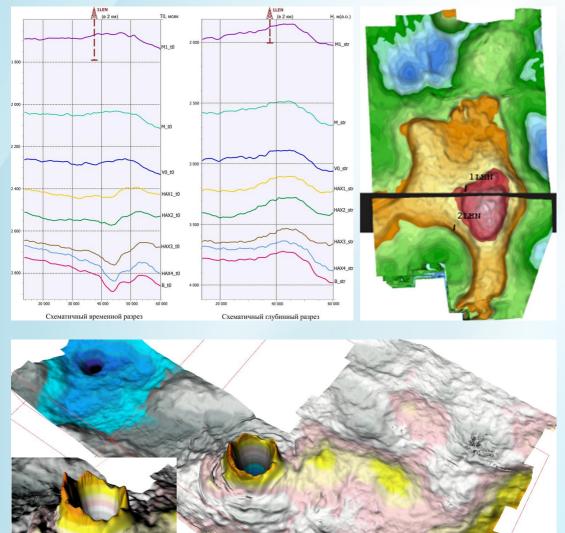

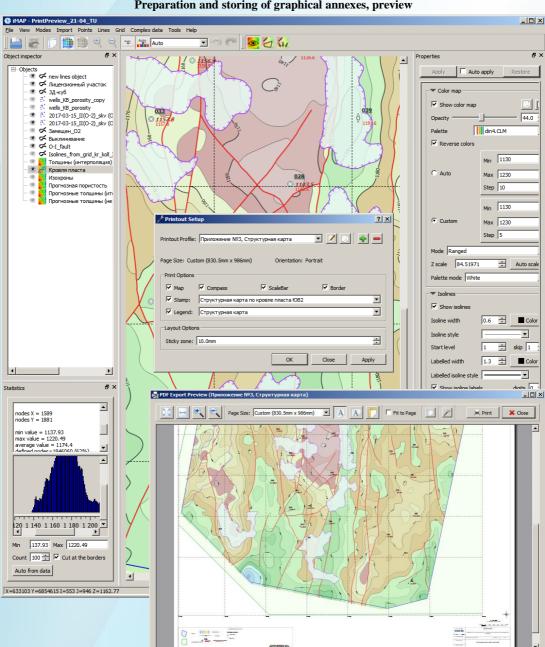

## Andrey N. Zaitsev Deputy Chief Geologist for Geological Modelling

Arrival of iMAP software product was first of all caused by the lacking of the task-specific software allowing to fully solve a wide range of problems related to G&G data mapping, prediction, and integration. So far, this product is already in use. What is more, the program functionality is not limited to the tasks of building 2D geological models. For instance, multiple linear regression algorithm was used to reconstruct the absent well logs necessary for integrated interpretation. Data operation in normal grids and geographical coordinate systems makes it possible to obtain high-quality results in map-making and design.

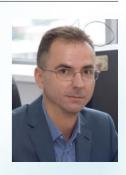

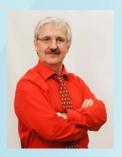

Oleg A. Smirnov Chief Geologist

The time has come to reconsider our views on the current world of modelling technologies, and make it more use-friendly and flexible. Years of experience with trials and errors showed that we have created the complete software product. We would like to present you a world of perfect creativity.

Olga M. Susanina Lead Specialist in G&G data integration

Convenient, multi-purpose, rapidly advancing tool useful both for conventional tasks and userspecific demands. Allows not only to solve the mapping, modelling and data integration problems, but to analyse the obtained results in the fastest and understandable way at the level of both point and grid-based data.

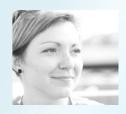

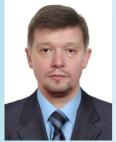

Nikolay A. Krivousov INGEOSERVICE-Sk LLC, General Director

iMAP is a really necessary and convenient tool for working in a compressed time frame. Software was developed by experts for specialists. Commercialization of the project and reduction of geologic hazards of drilling wells while building the correct geological model that's what the user of this excellent software gets.

Anastasia V. Poluyakhtova Lead Geophysicist

We dreamed of analysts' wishes to be fulfilled. And our dreams came true! High mobility, striking efficiency, multifunctionality, clear and sensible user interface are the most attractive features of iMAP. I really like to use "one button" to start massive statistical calculations.

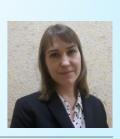

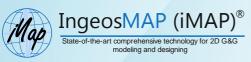

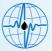

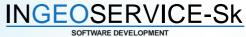

Bld. 211, ul. Respubliki, Tyumen, Russian Federation 625019

Phone: +7 (3452) 215 295; Fax: +7 (3452) 21-52-94

Bld. 8a, prospekt Vernadskogo, Moscow, Russian Federation

119454

Phone: +7 (495) 775-50-55 e-mail: info@ingeos.info

www.ingeos.info

Patent 2017618472 dated August 02, 2017

Right-holder: INGEOSERVICE-Sk LLC

Authors:

Oleg A. Smirnov

e-mail: osmirnov@ingeos.info

Andrey N. Zaitsev

e-mail: zaytsev@ingeos.info